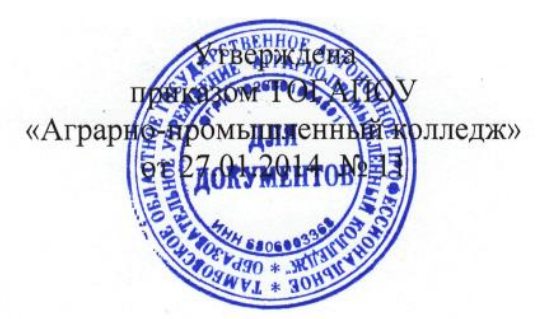

### ИНСТРУКЦИЯ

пользователя при обработке персональных данных на объектах вычислительной техники

#### 1. Общие положения.

1.1. Предметом настоящей Инструкции являются основные обязанности, права и ответственность пользователя, допущенного к автоматизированной обработке персональных данных и иной конфиденциальной информации на объектах вычислительной техники (ПЭВМ) колледжа (далее - Пользователь, Пользователь ПЭВМ).

1.2. Пользователь должен быть допущен к обработке соответствующих категорий персональных данных и иметь навыки работы на ПЭВМ.

1.3. Пользователь при выполнении работ в пределах своих функциональных обязанностей, обеспечивает безопасность персональных данных, обрабатываемых и хранимых в ПЭВМ и несет персональную ответственность за соблюдение требований руководящих документов по зашите информации.

### 2. Обязанности Пользователя ПЭВМ.

2.2. Пользователь ПЭВМ обязан:

2.2.1. Выполнять общие требования по обеспечению режима конфиденциальности проводимых работ, установленные в настоящей Инструкции.

2.2.2. При работе с персональными данными не допускать присутствия в помещении, где расположены средства вычислительной техники, не допущенных к обрабатываемой информации лиц или располагать во время работы экран видеомонитора так, чтобы исключалась возможность просмотра, отображаемой на нем информации посторонними лицами.

2.2.3. Соблюдать правила работы со средствами защиты информации и установленный режим разграничения доступа к техническим средствам, программам, данным, файлам с персональными данными при ее обработке.

2.2.4. После окончания обработки персональных данных в рамках выполнения одного задания, а также по окончании рабочего дня, произвести стирание остаточной информации с жесткого диска ПЭВМ.

2.2.5. Оповещать обслуживающий ПЭВМ персонал, а также непосредственного руководителя обо всех фактах или попытках несанкционированного доступа к информации, обрабатываемой в ПЭВМ.

2.2.6. Не допускать «загрязнение» ПЭВМ посторонними программными средствами.

2.2.7. Знать способы выявления нештатного поведения используемых операционных систем и пользовательских приложений, последовательность дальнейших действий.

2.2.8. Знать и соблюдать правила поведения в экстренных ситуациях, последовательность действий при ликвидации последствий аварий.

2.2.9. Помнить личные пароли, персональные идентификаторы не оставлять без присмотра и хранить в запирающемся ящике стола или сейфе.

2.2.10. Знать штатные режимы работы программного обеспечения, знать пути проникновения и распространения компьютерных вирусов.

2.2.11. При применении внешних носителей информации перед началом работы провести их проверку на предмет наличия компьютерных вирусов.

2.3. При возникновении подозрения на наличие компьютерного вируса (нетипичная работа программ, появление графических и звуковых эффектов, искажений данных, пропадание файлов, частое появление сообщений о системных ошибках и т.п.) пользователь должен провести внеочередной антивирусный контроль своей рабочей станции.

2.4. В случае обнаружения при проведении антивирусной проверки зараженных компьютерными вирусами файлов Пользователь обязан:

2.4.1. Приостановить работу.

2.4.2. Немедленно поставить в известность о факте обнаружения зараженных вирусом файлов своего непосредственного руководителя, администратора системы, а также смежные подразделения, использующие эти файлы в работе.

2.4.3. Оценить необходимость дальнейшего использования файлов, зараженных вирусом.

2.4.4. Провести лечение или уничтожение зараженных файлов (при необходимости для выполнения требований данного пункта следует привлечь администратора системы).

2.5. Пользователю ПЭВМ запрещается:

2.5.1. Записывать и хранить персональные данные на неучтенных установленным порядком машинных носителях информации.

2.5.2. Удалять с обрабатываемых или распечатываемых документов грифы конфиденциальности.

2.5.3. Самостоятельно подключать к ПЭВМ какие-либо устройства и вносить изменения в состав, конфигурацию, размещение ПЭВМ.

2.5.4. Самостоятельно устанавливать и (или) запускать (выполнять) на ПЭВМ любые системные или прикладные программы, загружаемые по сети Интернет или с внешних носителей.

2.5.5. Осуществлять обработку персональных данных в условиях, позволяющих осуществлять их просмотр лицами, не имеющими к ним допуска, а также при несоблюдении требований по эксплуатации ПЭВМ.

2.5.6. Сообщать кому-либо устно или письменно личные атрибуты доступа к ресурсам ПЭВМ.

2.5.7. Отключать (блокировать) средства защиты информации.

2.5.8. Производить какие-либо изменения в подключении и размещении технических средств.

2.5.9. Производить иные действия, ограничения на исполнение которых предусмотрены утвержденными регламентами и инструкциями.

2.5.10. Оставлять бесконтрольно ПЭВМ с загруженными персональными данными, с установленными маркированными носителями, электронными ключами, а также распечатываемыми бумажными документами с персональными данными.

# 3. Права пользователя ПЭВМ.

3.1. Пользователь ПЭВМ имеет право:

3.1.1. Обрабатывать (создавать, редактировать, уничтожать, копировать, выводить на печать) информацию в пределах установленных ему полномочий.

3.1.2. Обращаться к обслуживающему ПЭВМ персоналу с просьбой об оказании технической и методической помощи при работе с общесистемным и прикладным программным обеспечением, установленным в ПЭВМ, а также со средствами защиты информации.

# 4. Ответственность пользователей ПЭВМ.

4.1. Пользователь ПЭВМ несет ответственность за:

4.1.1. Надлежащее выполнение требований настоящей инструкции.

4.1.2. Соблюдение требований нормативных документов и инструкций, определяющих порядок организации работ по защите информации и использования информационных ресурсов.

4.1.3. Сохранность и работоспособное состояние средств вычислительной техники ПЭВМ. 4.1.4. Сохранность персональных данных.

Специалист по защите информации

BCal B.M.Caльгчев